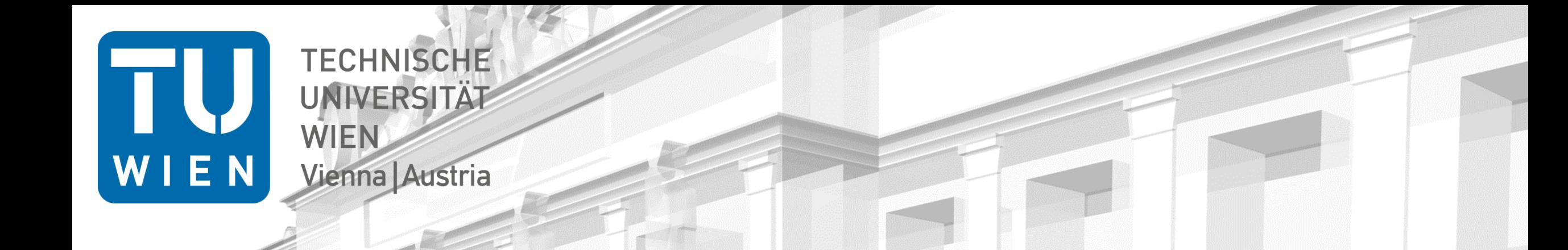

# Geodetic VLBI scheduling with VieSched++

Matthias Schartner<sup>1</sup>

1) TU Wien, Department of Geodesy and Geoinformation, Vienna, Austria

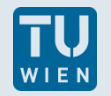

# Geodetic VLBI scheduling

- 24-hour sessions (or 1-2-hour intensives) with fixed network <https://ivscc.gsfc.nasa.gov/sessions/>
- source list of ~330 sources suitable for geodesy extended version of ~700 sources

maximize number of observations, sky-coverage…

we typically observe 60-110 sources during the 24-hour session every station has different observing time T

$$
T_{1,2} = \left(\frac{SNR}{\eta F}\right)^2 \cdot \left(\frac{SEFD_1 \cdot SEFD_2}{rec}\right)
$$

$$
T_{1,2} = \left(\frac{SNR}{\eta F}\right)^2 \cdot \left(\frac{SEFD_1 \cdot SEFD_2}{rec}\right) \qquad \begin{array}{l} SNR = target signal to noise ratio \\ \eta = efficiency factor \\ F = source flux density \\ SEFD = station sensitivity \\ \text{Schartner} \end{array}
$$
\n
$$
15.09.2020
$$

# Sky-coverage

- **troposphere is big error source**
- **distribute observations (az, el)**
- $\rightarrow$  introduces slew time

Problematic!

- we also want high number of observations
- **→ compromise**

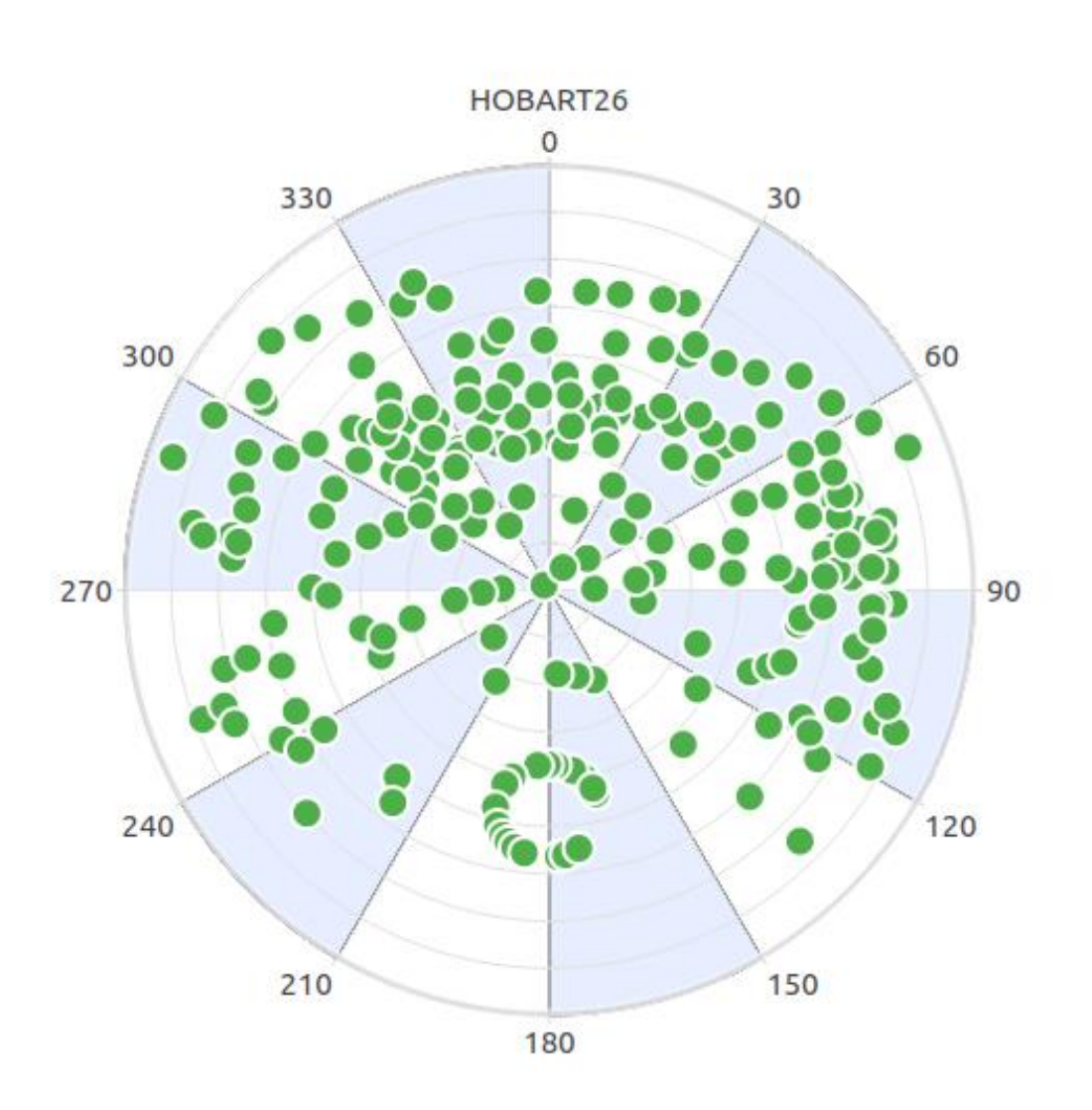

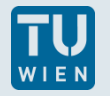

# Geodetic VLBI scheduling

- **•** brute-force approach:
	- schedule generated scan after scan
	- testing all possibilities
	- calculate scores per scan based on optimization conditions  $score_i$ 
		- sky-coverage
		- $-$  scan duration
		- $-$  number of observations...
	- selection of "best" scan based on weighted sum of these scores
		- $\rightarrow$  "weight factors"  $\omega_i$

$$
score = \sum_{i} \omega_i \cdot score_i
$$

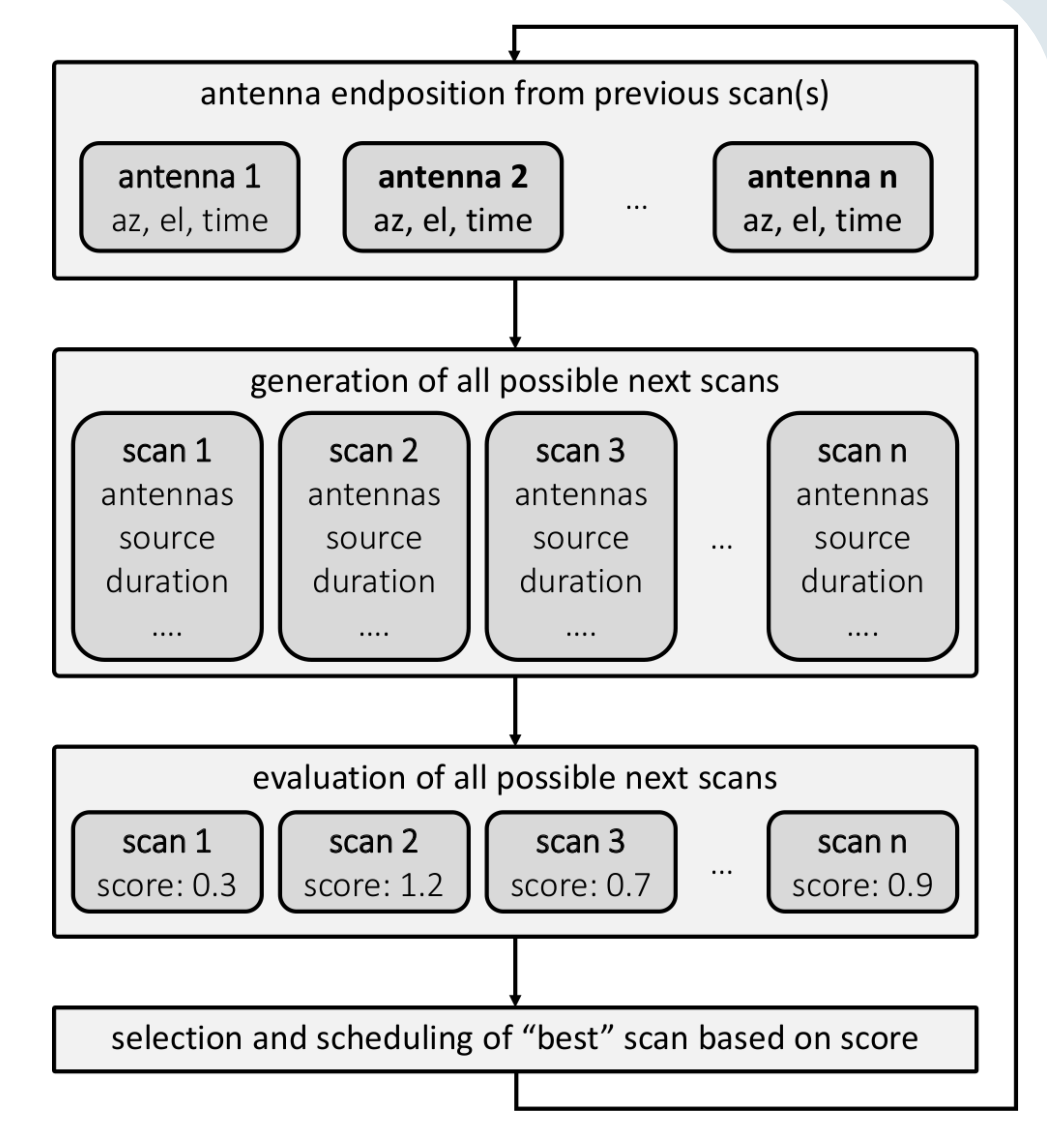

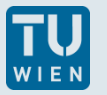

# What do we need?

- a lot of models
	- **stations**
	- **Sources**
	- **Departmanagement**
- scheduling logic and algorithms
	- Scan sequence
	- source selection
	- (sub)network selection...

Where do we get that from?

- sked catalogs
- **Scheduling software** 
	- **Sked**
	- VieSched++
	- sched…

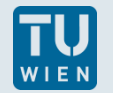

## Station models: cable wrap

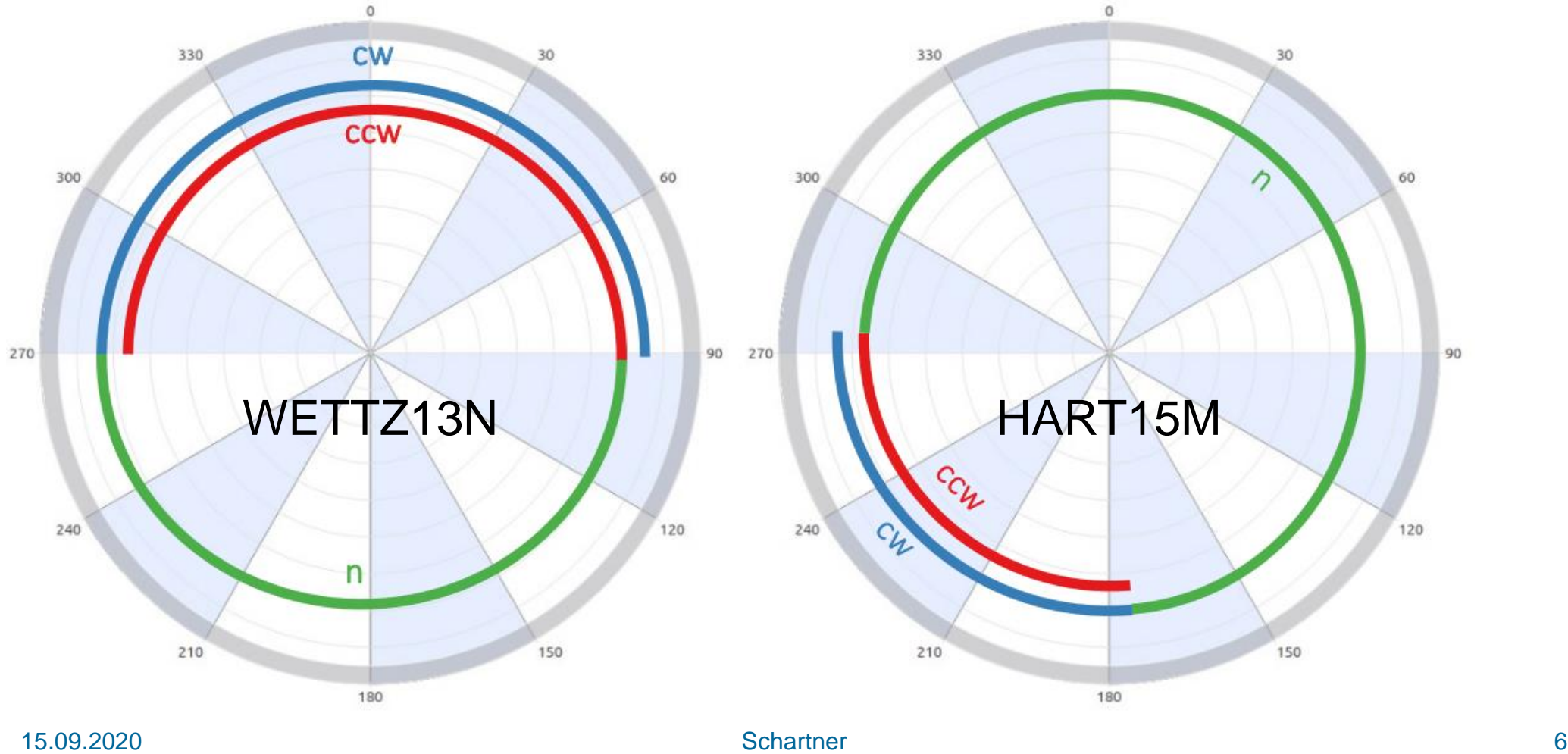

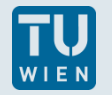

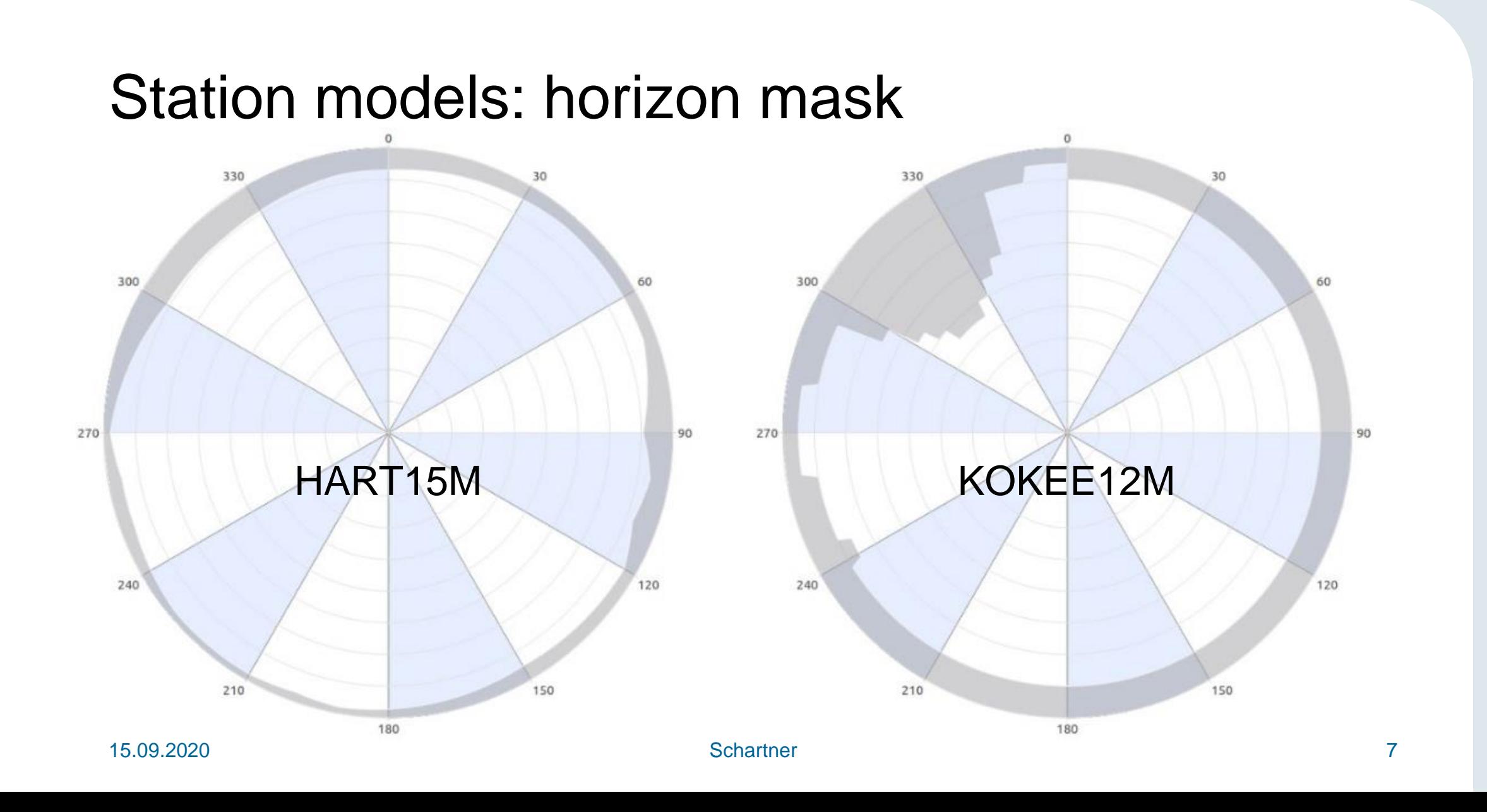

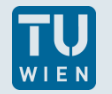

#### Station models: slew time

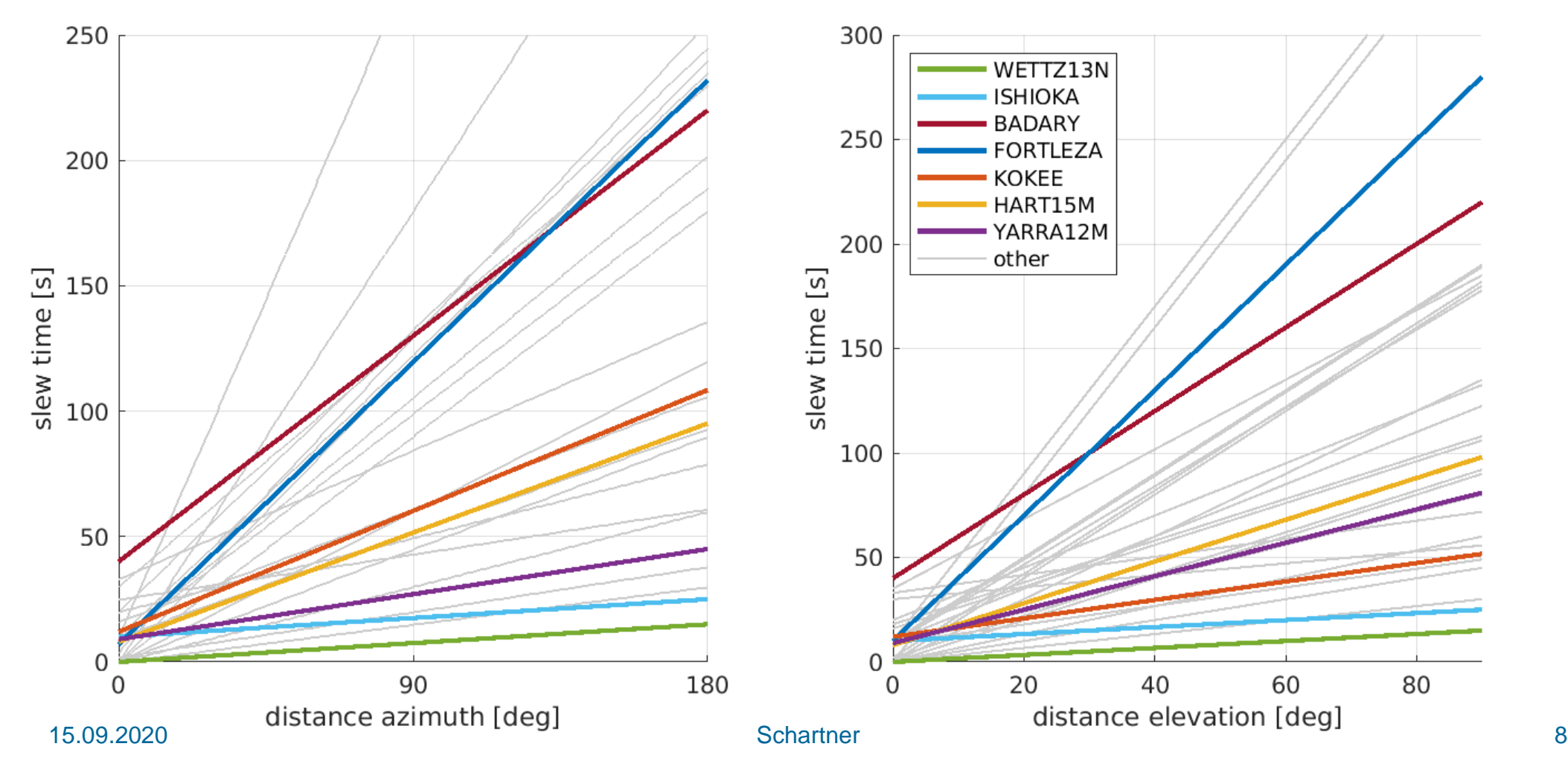

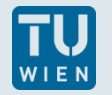

# Station models: sensitivity (SEFD)

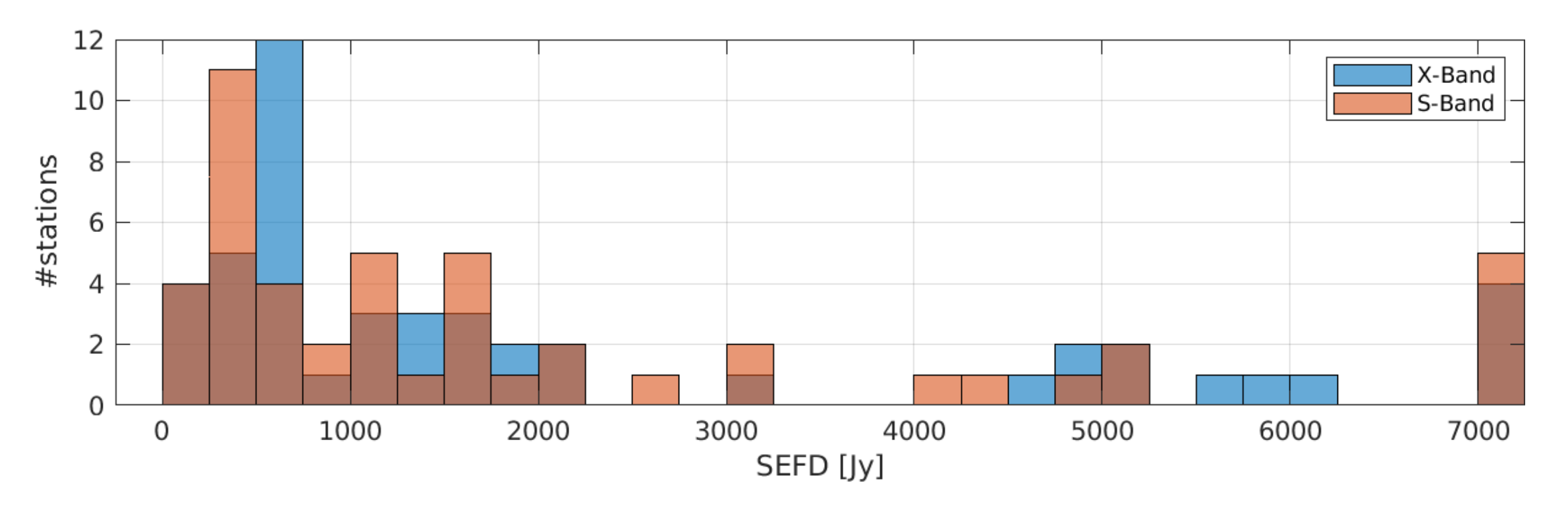

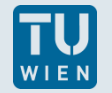

#### Station models: elevation dependent sensitivity

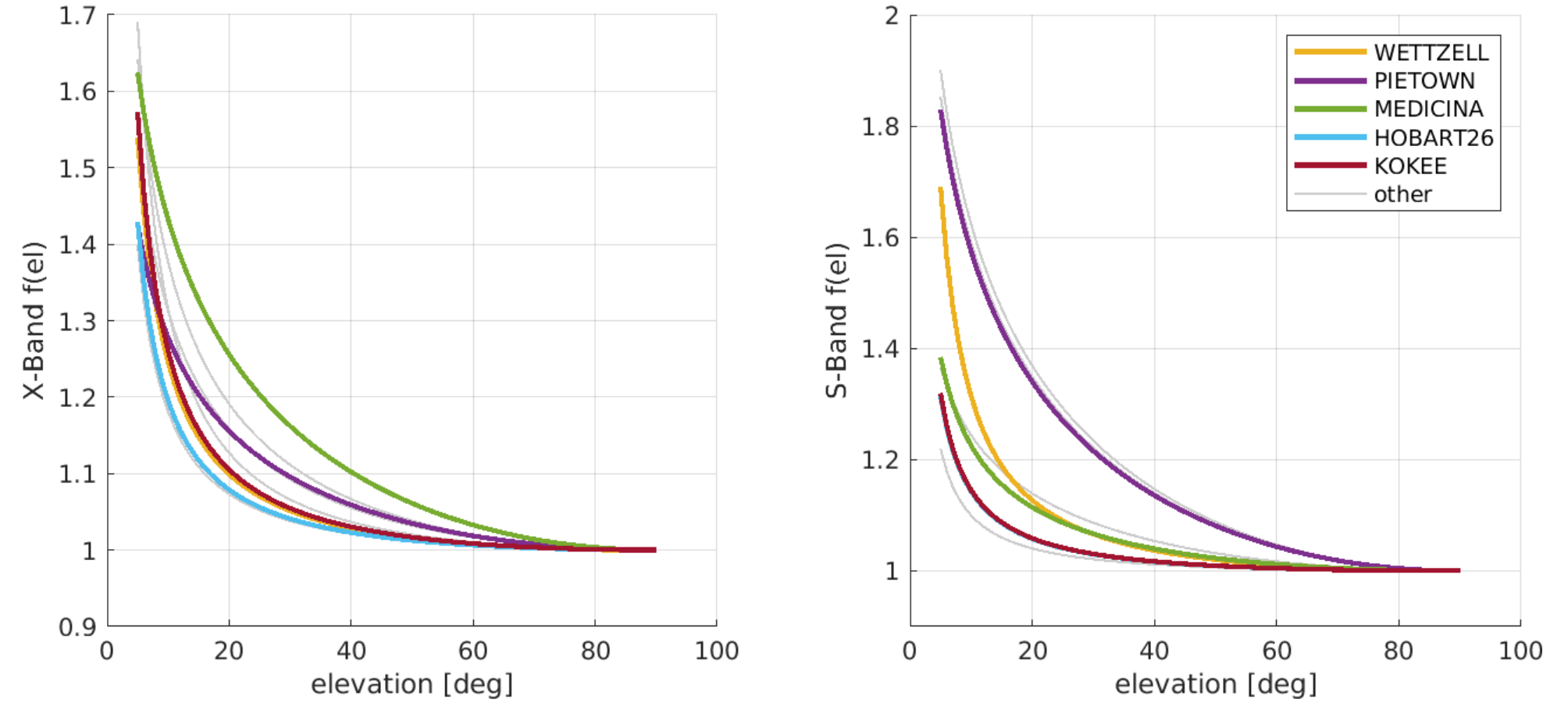

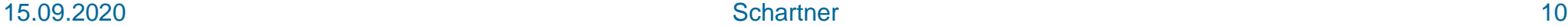

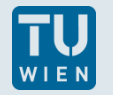

# Source models: flux density

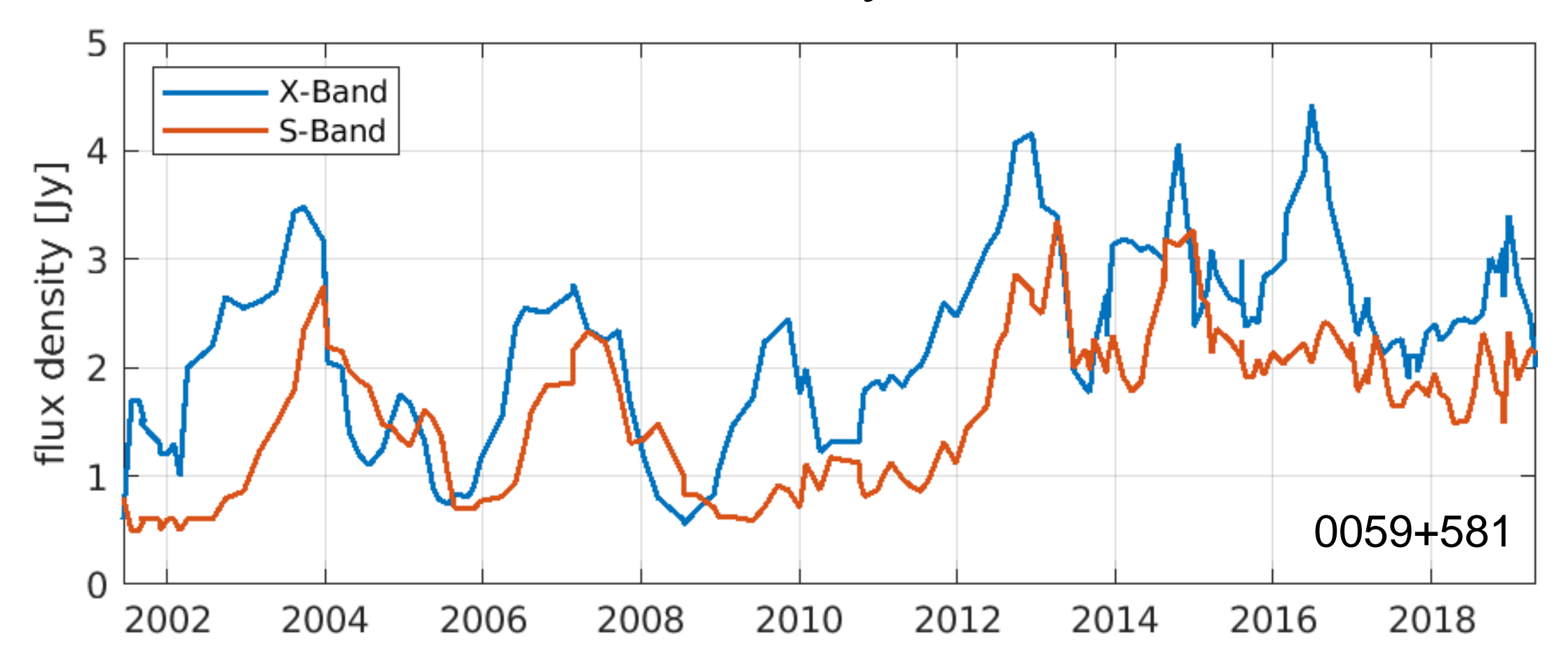

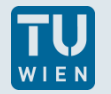

## Source models: flux density, baseline model

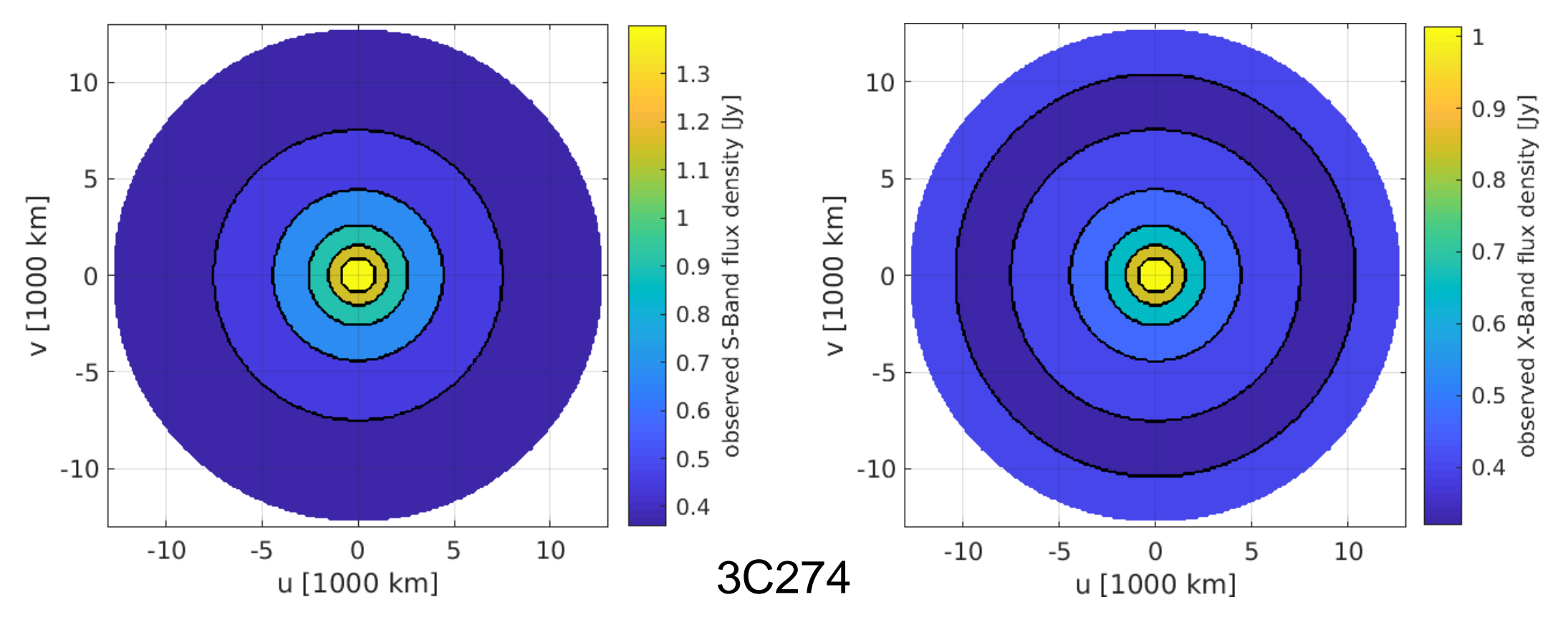

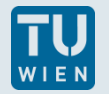

#### Source models: flux density, elliptical Gaussian model

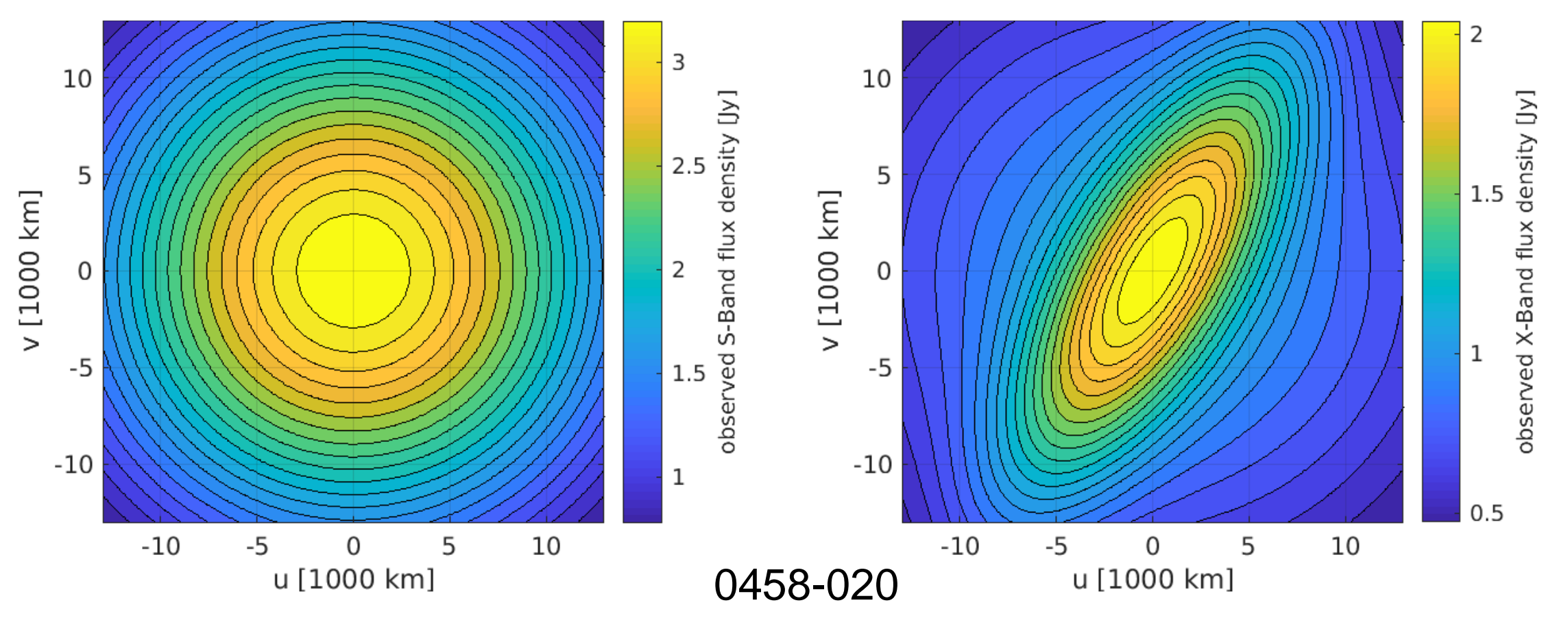

#### Source models: flux density, elliptical Gaussian model

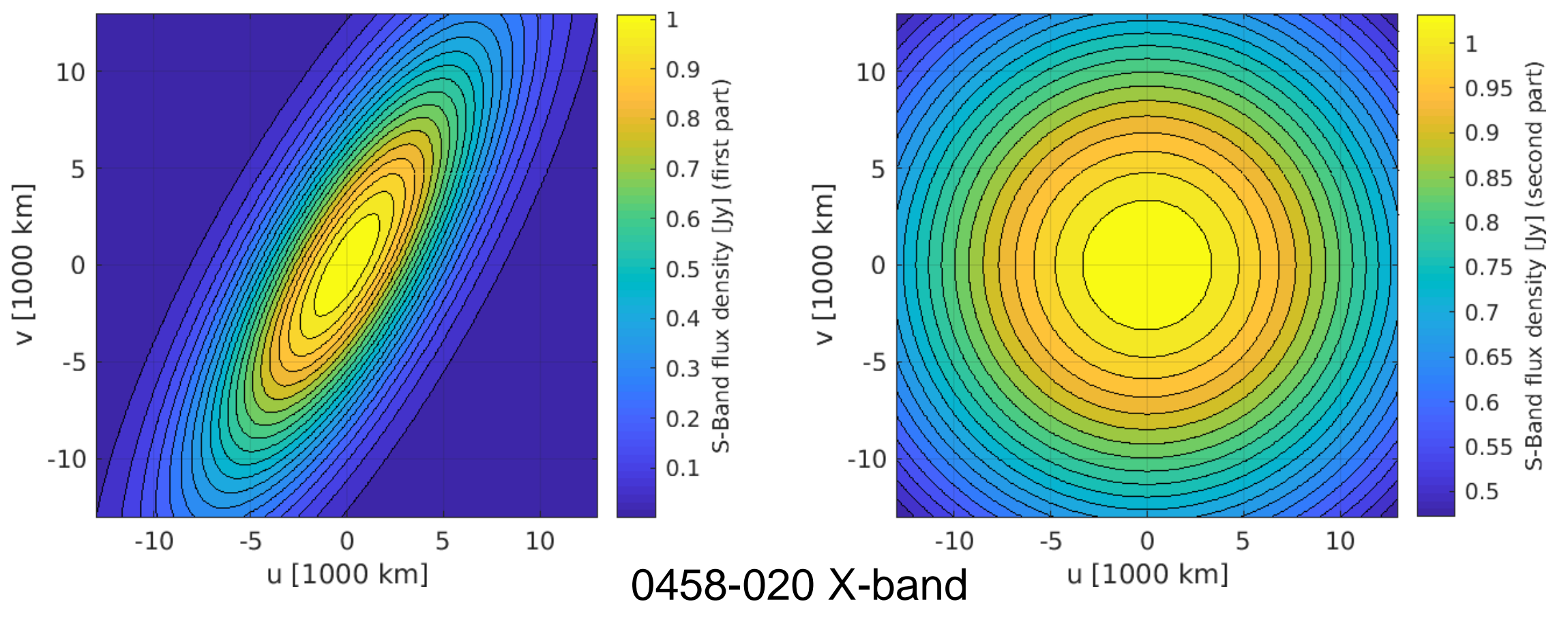

15.09.2020 **Schartner** 14

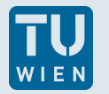

## Observation duration

$$
T_{band,1,2} = \left(\frac{SNR_{band}}{\eta F_{band}}\right)^2 \cdot \left(\frac{SEFD_{band,1} \cdot SEFD_{band,2}}{rec_{band}}\right)
$$

 $T_{band,1,2}$  = observation duration between station 1 and 2 on this band  $SNR_{band}$  = target signal to noise ratio for this band  $\eta$  = efficiency factor  $F_{band}$  = source flux density on this band  $SEFD_{band}$  = station sensitivity (for station 1 and 2)  $rec_{band}$  = recording rate on this band

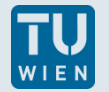

### Observation duration

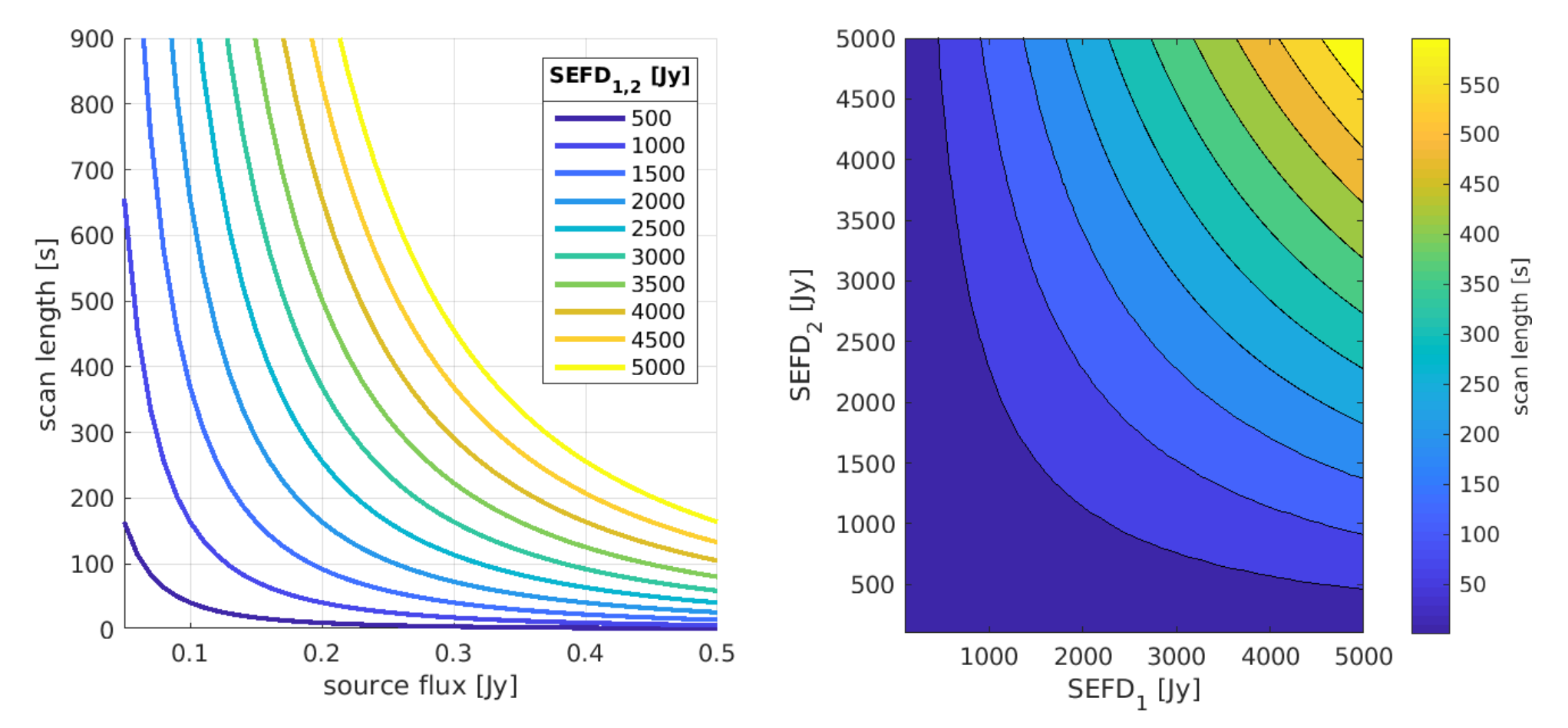

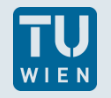

# **Subnetting**

- **global network**  $\rightarrow$  source visibility  $\rightarrow$ split network
- **n** observe multiple sources simultaniously

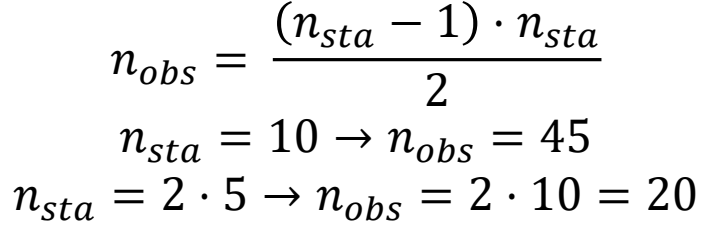

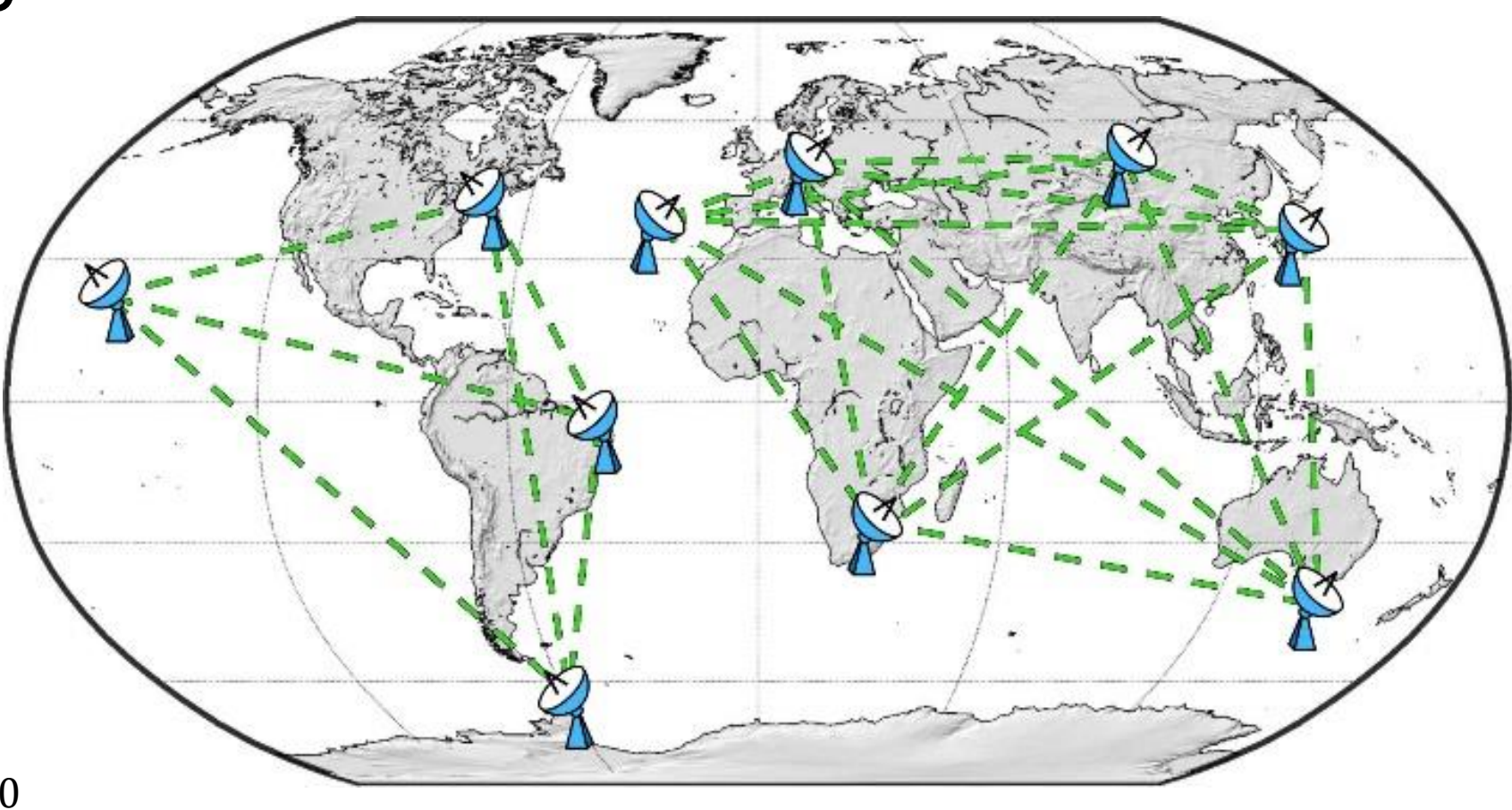

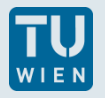

# Fillin-mode

- **different observing time** per station
- **different slew time per** station
- $\rightarrow$  introduces idle time  $\rightarrow$  fillin-mode scans

red: standard observing time  $|green:$  fillin mode observing time blue: slew time orange: idle time

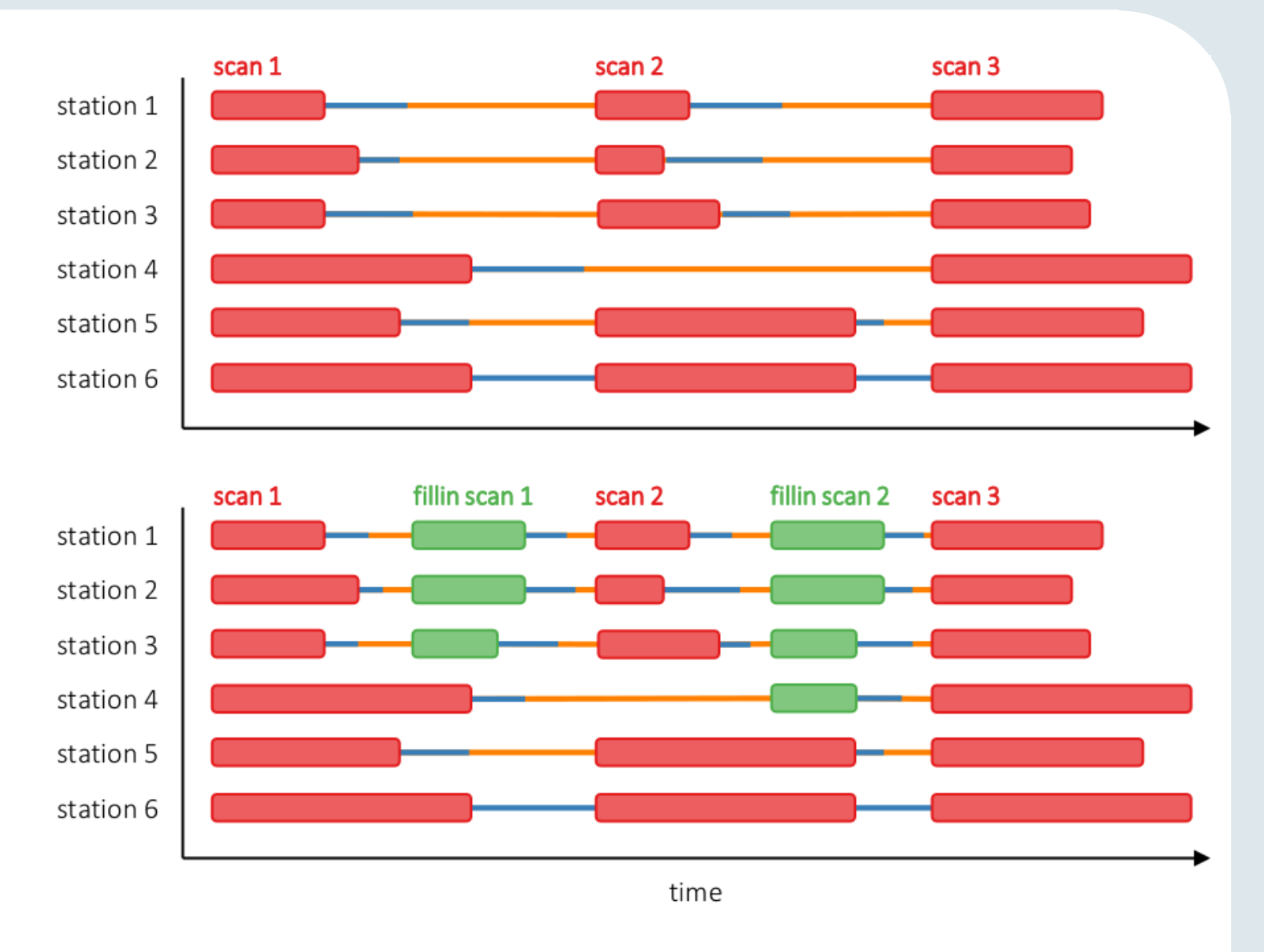

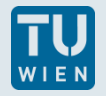

# Tagalong-mode

- **Sometimes unsure if** station can participate
- **generate schedule** without this station
- add station to already existing schedule

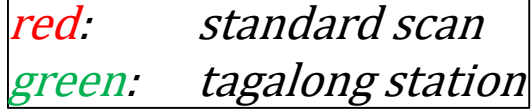

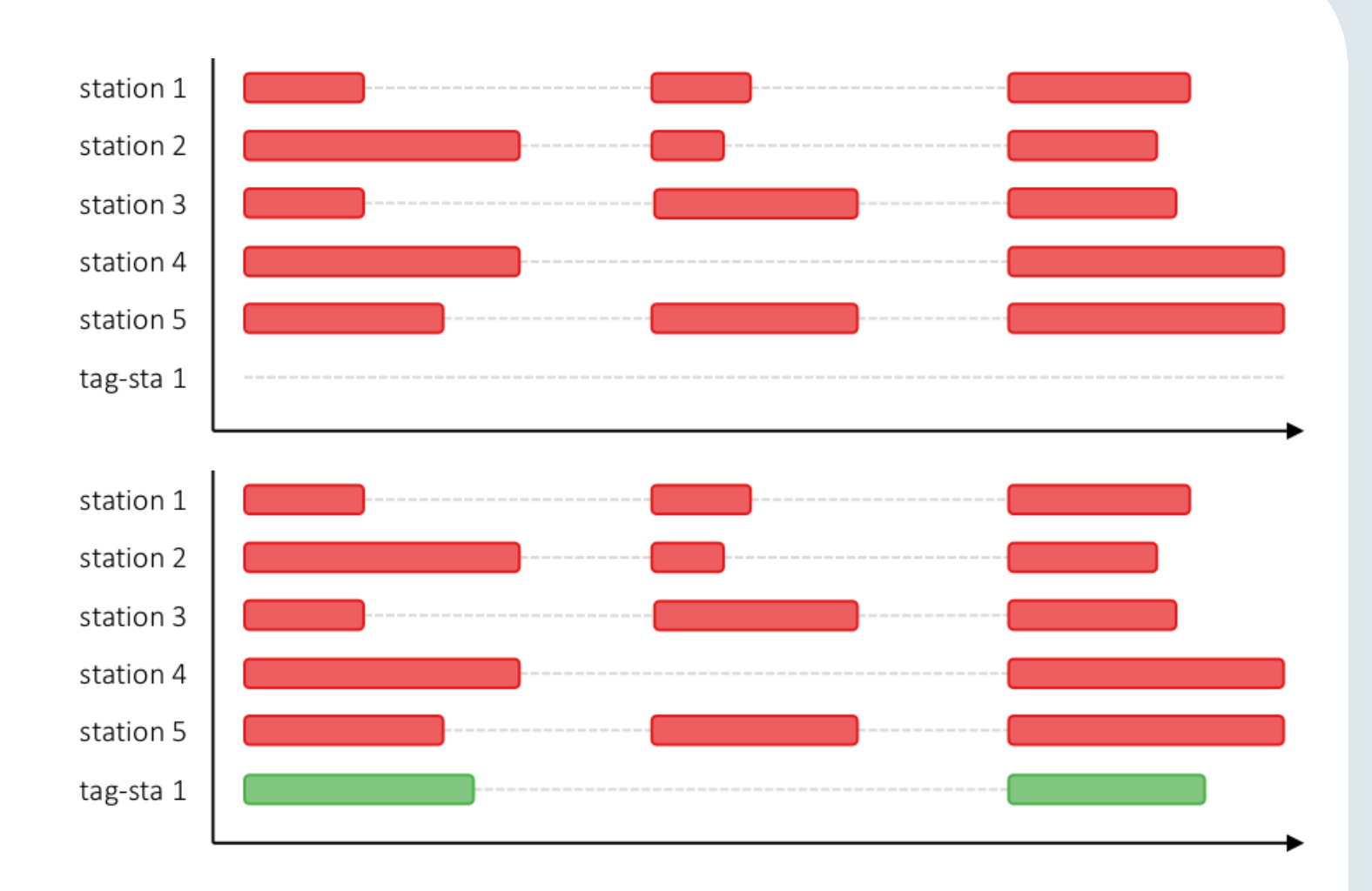

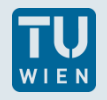

#### Extend observing time

- **avoid idle time**
- use existing idle time to extend observing time
- **F** reach higher SNR
- collect more data

red: standard observing time purple: extended observing time blue: slew time orange: idle time

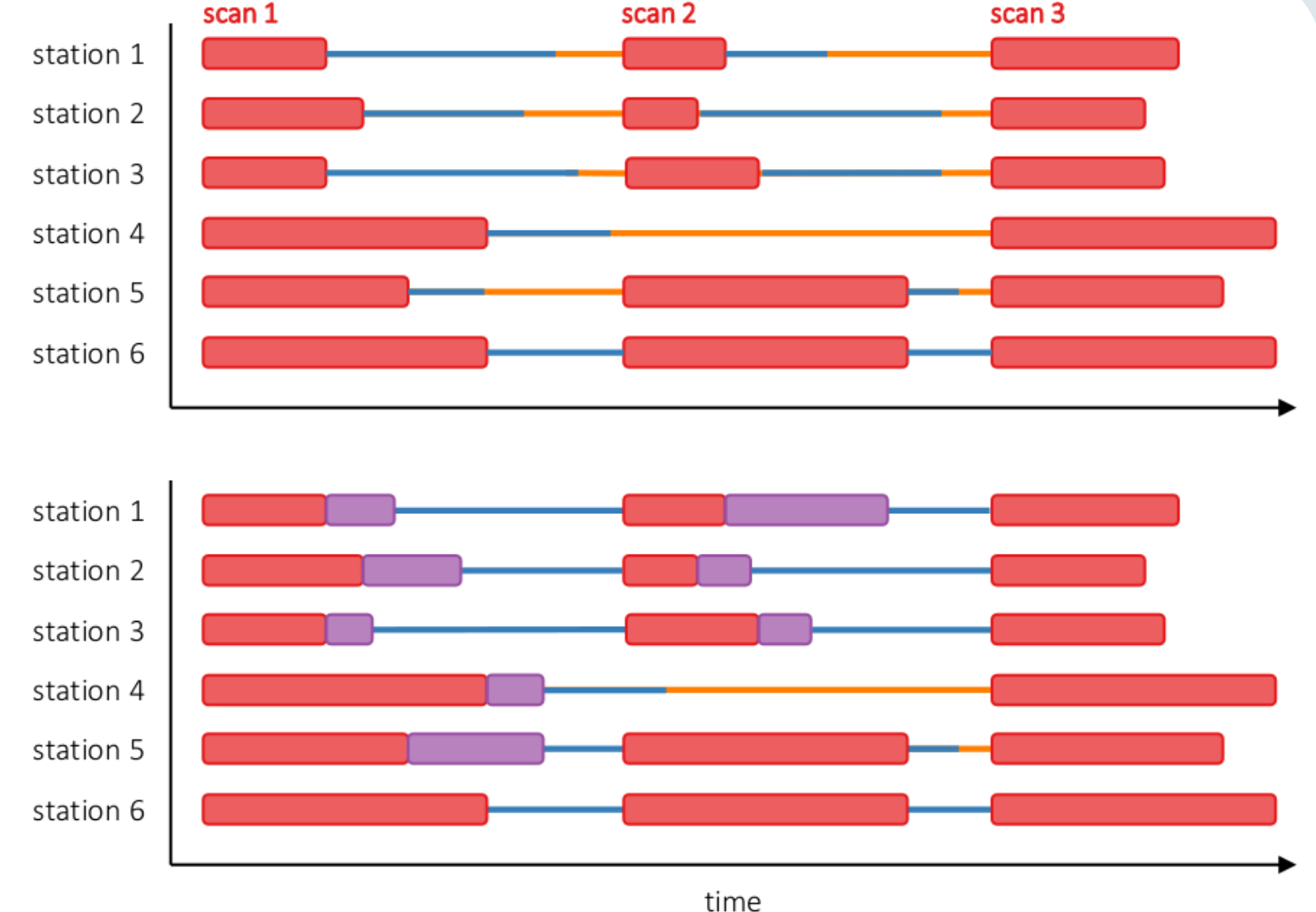

15.09.2020 20

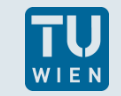

## VieSched++: Recursive scan selection

- **Pecursively generate** schedule
- minimizes idle time
- possible to start by fixing the most important scans and build schedule around

schedule scan 1 schedule scan 2 check time 1-2 schedule scan 3 check time 1-3 check time 3-2 schedule scan 4 check time 3-4 schedule scan 5 check time 3-5 check time 5-4 check time 4-2 schedule scan 6

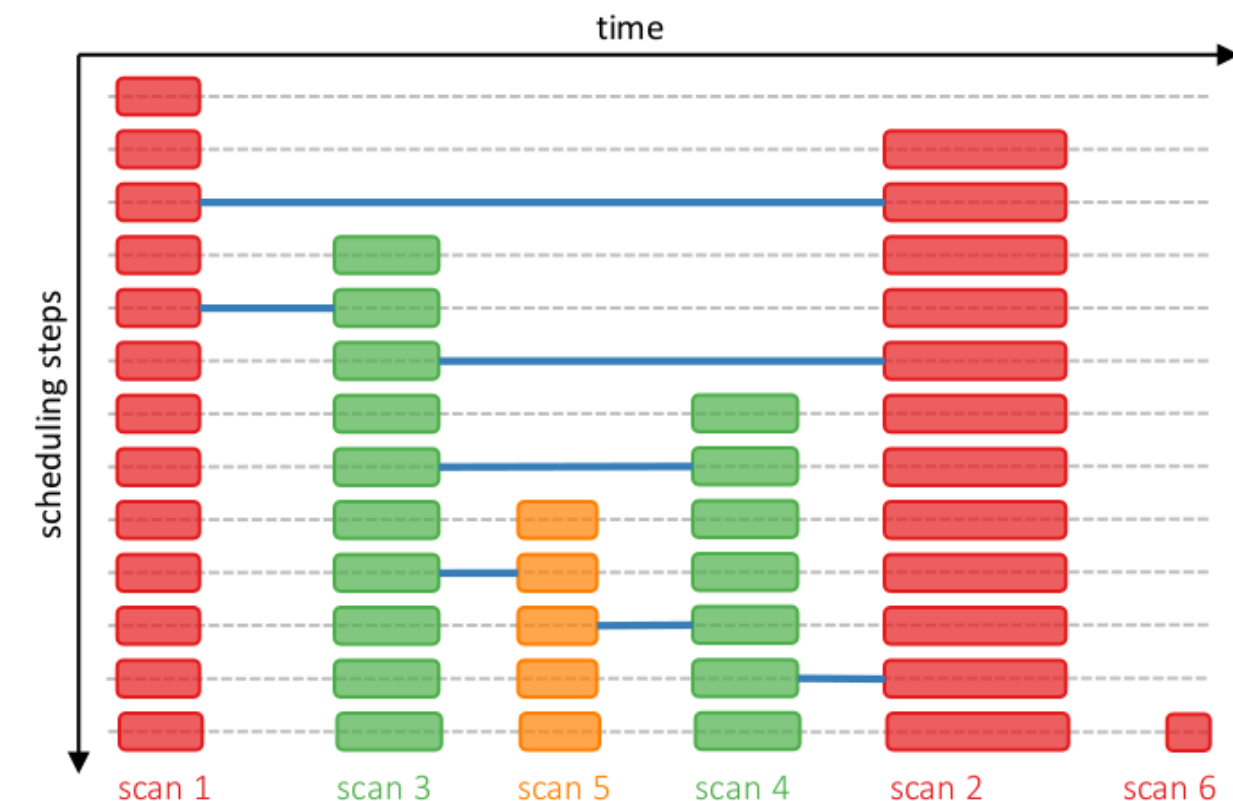

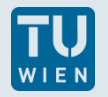

# VieSched++: source selection

■ iterative source selection based on number of scheduled scans and observations per source

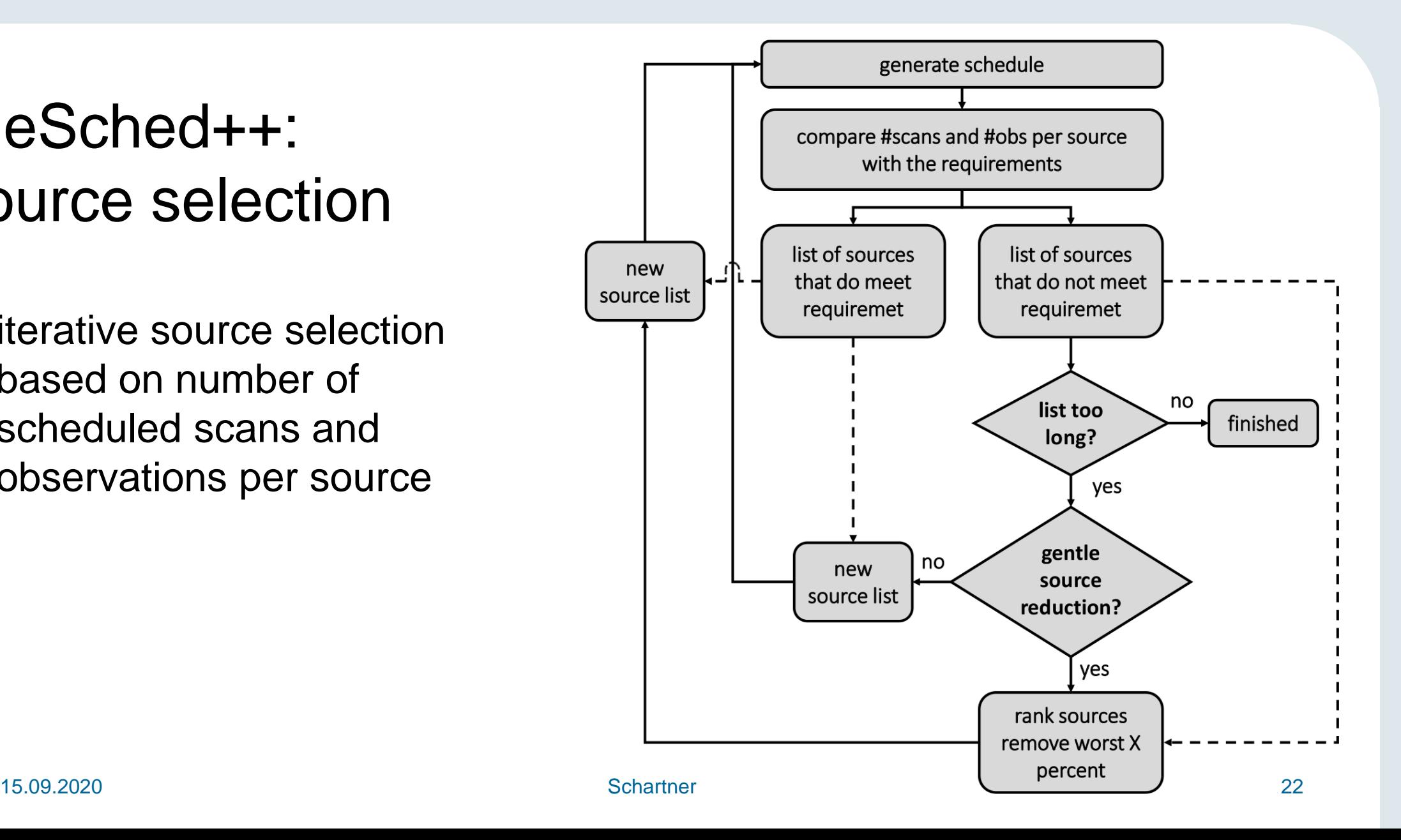

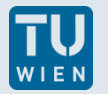

# Multi-scheduling

- scan sequence is important
	- 1000 scans with 300 possible sources  $\rightarrow$  300<sup>1000</sup> possible schedules
- not generating only one schedule
- **F** instead generating hundreds of schedules per session
- simulating each schedule multiple times
- analyze every simulation
- decide based on simulation results which schedule is best

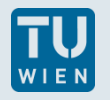

# TU VieSched++ **Vienna VLBI and Satellite Software**

- written in C++
- main focus is geodetic VLBI
- written from scratch
- easy to use
	- **graphical user interface**
	- installer (Linux, Windows)
- **Current reference**

<https://doi.org/10.1088/1538-3873/ab1820>

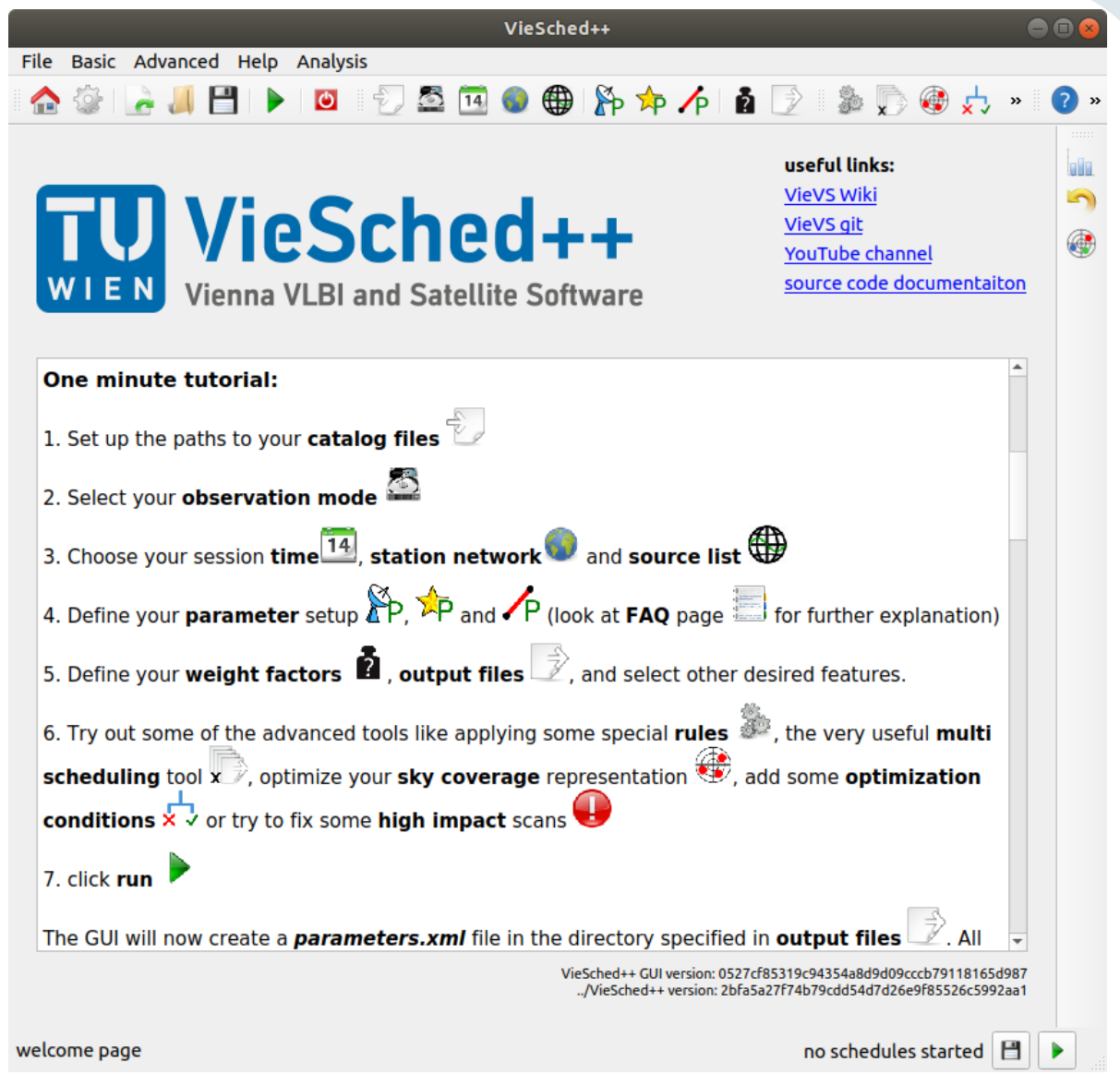

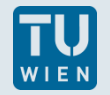

### The VieSched++ software packages

#### **VieSched++**

scheduler (C++) controlled via XML file https://github.com/TUW-VieVS/VieSchedpp

#### **VieSched++ GUI**

graphical user interface (C++) generates XML files testing, leraning, special scheduling https://github.com/TUW-VieVS/VieSchedppGUI

#### **VieSched++ AUTO**

automation (Python) controlled via XML file templates operational scheduling (IVS sessions) https://github.com/TUW-VieVS/VieSchedpp\_AUTO

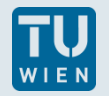

# Useful links:

#### **Handout for this webinar:**

<https://vievswiki.geo.tuwien.ac.at/lib/exe/fetch.php?media=scheduling%20and%20simulations%20with%20VieSched%2B%2B.pdf>

**Manuals:** 

<https://vievswiki.geo.tuwien.ac.at/doku.php?id=public:vieschedpp:vieschedpp>

■ YouTube:

[https://www.youtube.com/watch?v=Tsn7qg8j3bc&list=PLxSgY16KcDTuH3QBsN-gnS5HKtrSaqksx&ab\\_channel=VieVS](https://www.youtube.com/watch?v=Tsn7qg8j3bc&list=PLxSgY16KcDTuH3QBsN-gnS5HKtrSaqksx&ab_channel=VieVS)